# CSE306 Software Quality in Practice

Dr. Carl Alphonce alphonce@buffalo.edu 343 Davis Hall

Review / Reviews for LPR / How to prepare for LPR / The order of using tools. (about half)

What output/evidence is expected? (several)

Maybe seeing criterion being used in other languages / Tools in other languages (two)

Are there testing programs that mimic human interaction on a website?

How to test AI?

### Reflect a bit on LEX23, addressing these questions:

1. Were the preparations you made for LEX23 appropriate, or would you do something different before part 1 of the LPR?

2. Are you happy with the amount of work you were able to complete during LEX23?

3. Do you have a plan for how to use your remaining time during LEX24?

### 1. Were the preparations you made for LEX23 appropriate, or would you do something different before part 1 of the LPR?

Yes, the process is very similar to the labs we have been doing throughout the whole semester.

I will need to do more preparation by organizing my available resources

I should have brought some notes with me to help with the process and how to invoke some commands.

I would create a schedule with time expected to spend on each component of the lex, as I am not happy with the progress made on lex 23

I think I was well prepared.

I created a sheet with some commands I though were useful, like how to run gdb on Criterion tests, and gprof. I feel like it was lacking in any other information, and I would like to add more to it, specifically when it comes to C syntax.

I don't think I expected the LEX to be like how it was. Having my hand held through most of the LEXs in this course didn't prepare me too much. I think more preparation in terms of remembering C syntax (since we can't google syntax) would help.

I need to prepare more before LPR part 1. I copied down the most important parts of the slides from April 17th, and that was helpful to me, but I need to create a cheat sheet for how to use the different tools. I spent too much time looking through the LEXs during LEX 23.

No, I wasn't used to using the lab computers and I didn't have most of the commands to use the tools memorized.

I went into LEX23 with no preparations and I think that was the part that costed me. I don't think I will make the same mistake in the LPR now that I've learned my lesson.

2. Are you happy with the amount of work you were able to complete during LEX23?

## No - 36/68 ( 53% ) Yes - 20/68 ( 29% ) Didn't address - 12/68 ( 18% )

3. Do you have a plan for how to use your remaining time during LEX24?

## Yes - 57/68 ( 84% ) No / Not yet / didn't address - 11/68 ( 16% )

#### TO PLAN

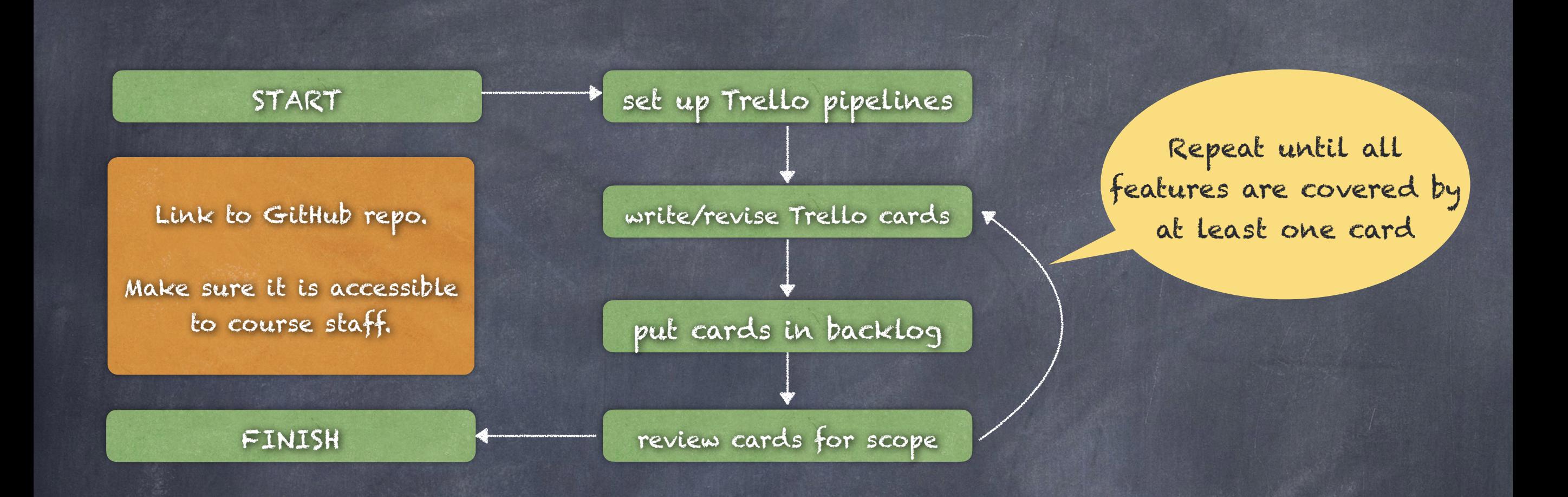

BASIC TOOLS: Trello

ADDITIONAL TOOLS: git

#### TO BUILD A NEW FEATURE

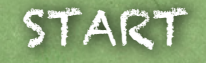

Claim Trello card and move to In Progress. Issues can be used to identify subtasks.

At START create a new branch. Each time you visit a box add/commit/ push evidence of what you did. Also use a meaning commit comment. At FINISH merge branch.

Move Trello card to Done.

FINISH

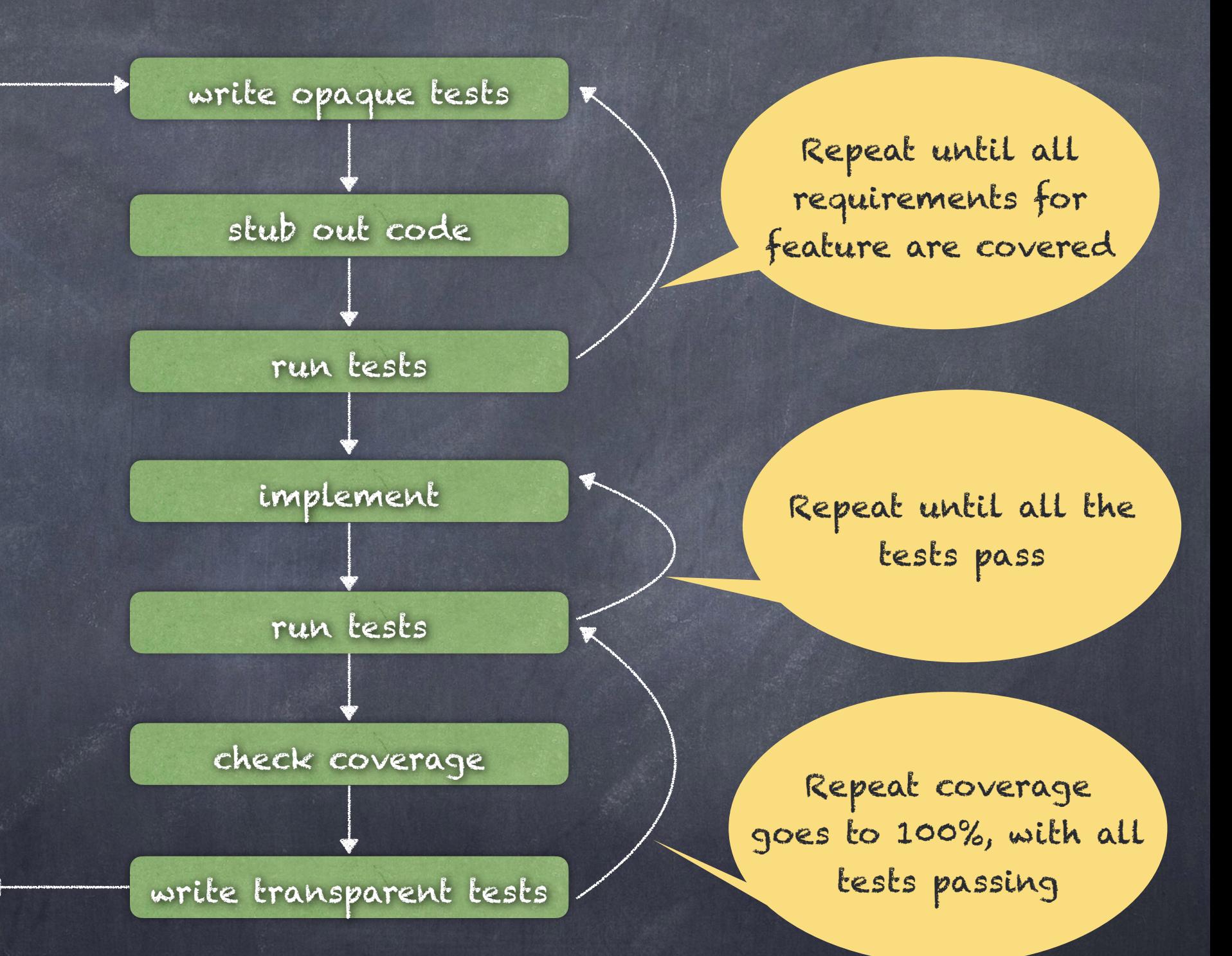

BASIC TOOLS: compiler, editor, make, criterion, git, gcov, Trello

ADDITIONAL TOOLS: gprof, callgrind, memcheck

#### TO ADDRESS A BUG

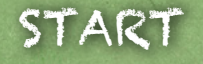

move to In Progress. Issues can be used to identify subtasks.

At START create a new branch. Each time you visit a box add/commit/ push evidence of what you did. Also use a meaning commit comment. At FINISH merge branch.

Move Trello card to Done.

FINISH

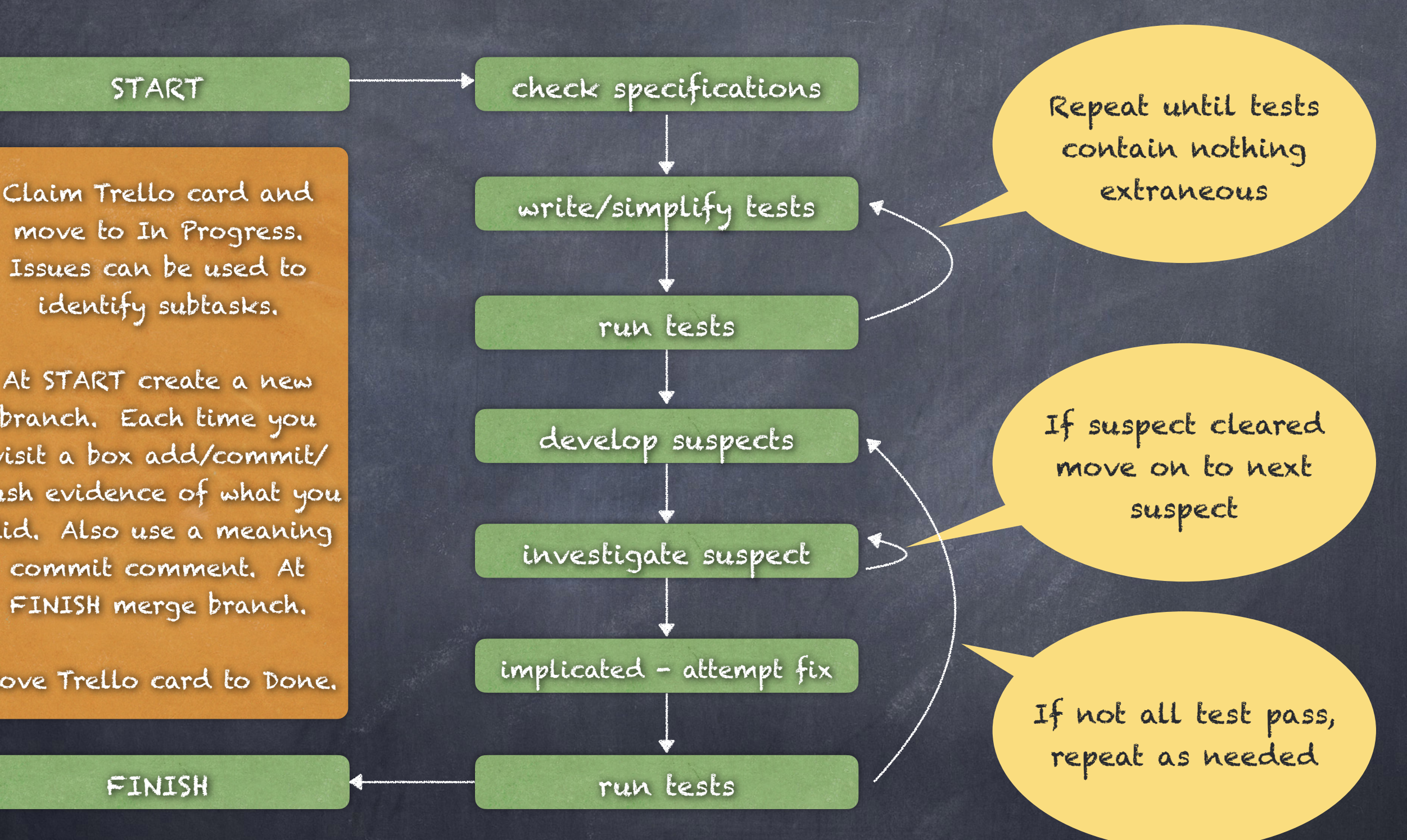

BASIC TOOLS: compiler, editor, make, criterion, git, gdb, Trello

ADDITIONAL TOOLS: gprof, callgrind, memcheck

Review / Reviews for LPR / How to prepare for LPR / The order of using tools. (about half)

What output/evidence is expected? (several) --> [Day23.pdf](https://cse.buffalo.edu/faculty/alphonce/SP24/CSE306/slides/Day23.pdf)

Maybe seeing criterion being used in other languages / Tools in other languages (two)

Are there testing programs that mimic human interaction on a website?

How to test AI?

Review / Reviews for LPR / How to prepare for LPR / The order of using tools. (about half)

What output/evidence is expected? (several) --> [Day23.pdf](https://cse.buffalo.edu/faculty/alphonce/SP24/CSE306/slides/Day23.pdf)

Maybe seeing criterion being used in other languages / Tools in other languages (two) --> We'll see this in class on May 1.

Are there testing programs that mimic human interaction on a website?

How to test AI?

Review / Reviews for LPR / How to prepare for LPR / The order of using tools. (about half)

What output/evidence is expected? (several) --> [Day23.pdf](https://cse.buffalo.edu/faculty/alphonce/SP24/CSE306/slides/Day23.pdf)

Maybe seeing criterion being used in other languages / Tools in other languages (two) --> We'll see this in class on May 1.

Are there testing programs that mimic human interaction on a website?

How to test AI?

Are there testing programs that mimic human interaction on a website / GUI ?

- [https://developer.android.com/training/](https://developer.android.com/training/testing/instrumented-tests/ui-tests) [testing/instrumented-tests/ui-tests](https://developer.android.com/training/testing/instrumented-tests/ui-tests)
- [https://docs.oracle.com/en/java/javase/22/](https://docs.oracle.com/en/java/javase/22/docs/api/java.desktop/java/awt/Robot.html) [docs/api/java.desktop/java/awt/Robot.html](https://docs.oracle.com/en/java/javase/22/docs/api/java.desktop/java/awt/Robot.html)
- [https://en.wikipedia.org/wiki/](https://en.wikipedia.org/wiki/Comparison_of_GUI_testing_tools) [Comparison\\_of\\_GUI\\_testing\\_tools](https://en.wikipedia.org/wiki/Comparison_of_GUI_testing_tools)

<https://www.selenium.dev/>

Review / Reviews for LPR / How to prepare for LPR / The order of using tools. (about half)

What output/evidence is expected? (several) --> [Day23.pdf](https://cse.buffalo.edu/faculty/alphonce/SP24/CSE306/slides/Day23.pdf)

Maybe seeing criterion being used in other languages / Tools in other languages (two) --> We'll see this in class on May 1.

Are there testing programs that mimic human interaction on a website?

How to test AI?

### How to test AI?

- [https://deepchecks.com/how-to-test-llm](https://deepchecks.com/how-to-test-llm-applications-before-releasing-to-production/)[applications-before-releasing-to](https://deepchecks.com/how-to-test-llm-applications-before-releasing-to-production/)[production/](https://deepchecks.com/how-to-test-llm-applications-before-releasing-to-production/)
- [https://towardsdatascience.com/testing](https://towardsdatascience.com/testing-large-language-models-like-we-test-software-92745d28a359)[large-language-models-like-we-test](https://towardsdatascience.com/testing-large-language-models-like-we-test-software-92745d28a359)[software-92745d28a359](https://towardsdatascience.com/testing-large-language-models-like-we-test-software-92745d28a359)
- [https://www.infoworld.com/article/3714929/](https://www.infoworld.com/article/3714929/how-to-test-large-language-models.html) [how-to-test-large-language-models.html](https://www.infoworld.com/article/3714929/how-to-test-large-language-models.html)

Review / Reviews for LPR / How to prepare for LPR / The order of using tools. (about half)

What output/evidence is expected? (several) --> [Day23.pdf](https://cse.buffalo.edu/faculty/alphonce/SP24/CSE306/slides/Day23.pdf)

Maybe seeing criterion being used in other languages / Tools in other languages (two) --> We'll see this in class on May 1.

Are there testing programs that mimic human interaction on a website?

How to test AI?

## How to get a job

Do your homework!

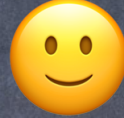

## How to get a job

Do your homework:

Determine expertise needed for different jobs Update your resume: highlight your expertise: don't omit or embellish Find out where/how/when to apply Network - might get your resume looked at Leverage internships, research experiences, etc. Be flexible re: location, industry Talk to student clubs (e.g. resume reviews) Talk to career services Side projects Extracurriculars Be professional Have a plan B (and C, ... )